# 申請書類へのファイル添付

## 申請書類へのファイル添付画面

申請書類へのファイル添付の新規登録、追加登録、差替え、削除を行う画面です。

#### 特記事項

П

・ 画面の項目名横に記載する(J)は日本語入力であることを示します "必須項目"列、〇=必須を示します

### ■入力項目

宛先情報

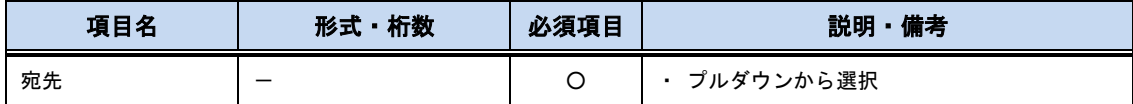

#### 申請情報

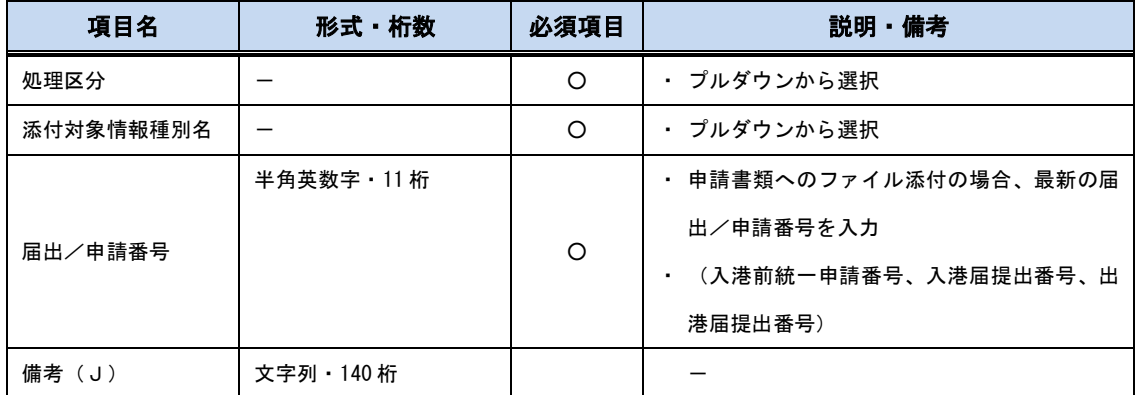

添付ファイル

 $\blacksquare$ 

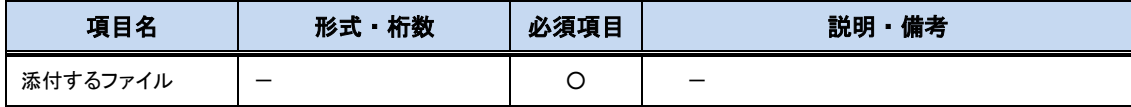